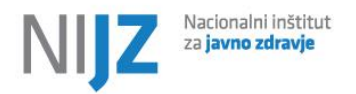

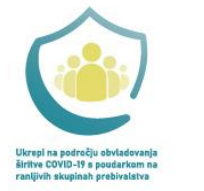

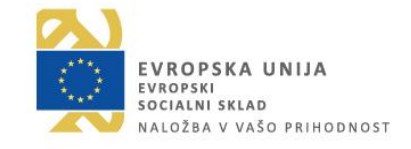

Maj 2022

# Program za združevanje eSZBO XML datotek za vsebinsko področje

#### Namen programa

Program za združevanje XML datotek je namenjen poročevalcem prek eSZBO aplikacije za poročanje podatkov, kadar dobijo za isto obdobje več XML datotek iz različnih zalednih sistemov od različnih programerskih hiš (npr. del preventive VZSK od AUDAX in drugi del preventive VZSK od Nove Vizije). Zato morajo v takem primeru poročevalci pakete vsebinsko združiti v en sam, skupen XML paket / datoteko.

#### Sistemske zahteve in inštalacija

Program je Javanska aplikacija, z minimalno zahtevano verzijo Jave 1.8. Kdor Jave nima inštalirane, si jo lahko brezplačno prenese iz [https://www.java.com.](https://www.java.com/)

Inštalacija programa ni potrebna. Uporabnik si samo prenese jar datoteko k sebi na disk in zažene program.

### Pogoji za uspešno združevanje XML datotek

Za uspešno združevanje datotek morajo biti izpolnjeni naslednji pogoji:

- XML datoteke morajo biti shematično pravilne po shemi vsaj enega eSZBO področja
- Datoteke morajo imeti iste oznake izvajalca
- Vsebinski področji naloženih datotek se morata ujemati
- Tip dogodka v datotekah se mora ujemati
- Datuma zajema (od, do) se morata časovno ujemati
- Datoteki za združevanje morata biti v UTF-8 načinu kodiranja mednarodnega nabora znakov unicode. V nasprotnem primeru lahko pride do težav s šumniki pri končni združeni datoteki.

Združevanje dveh XML datotek ne vsebuje vseh programskih kontrol, ki se izvedejo pri uvozu v eSZBO aplikacijo, zato se bodo lahko uspešno združevale tudi datoteke, ki se bodo v sami aplikaciji eSZBO zavrnile.

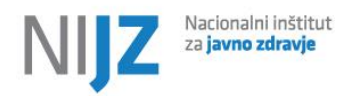

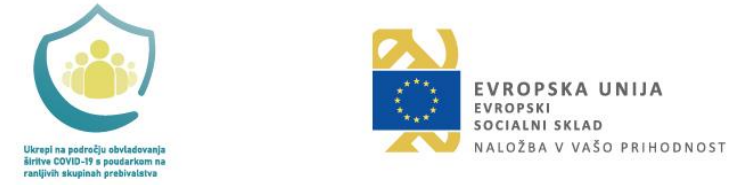

## Uporaba programa

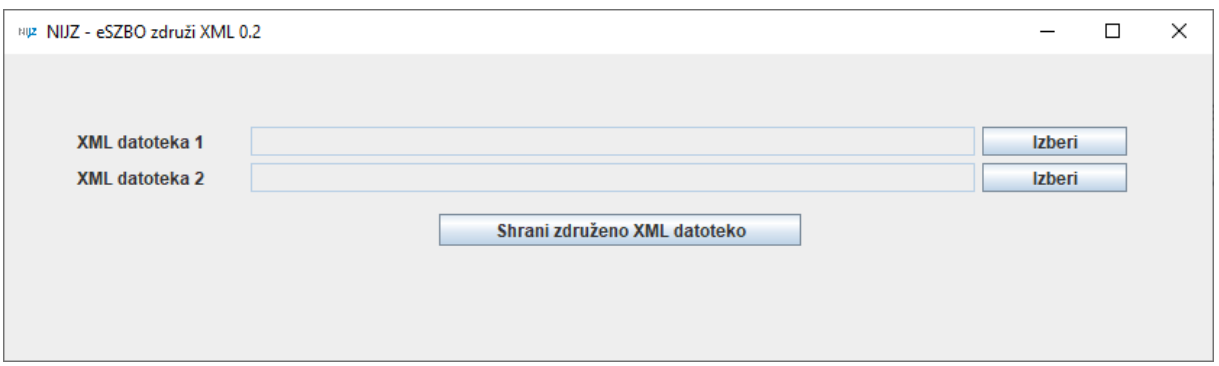

Program ima dva vnosa »XML datoteka 1« in »XML datoteka 2«, v katera se z gumboma »Izberi« naloži dve vsebinsko različni XML datoteki.

Po izbiri obeh datotek je potrebno še shraniti izhodno datoteko s klikom na »Shrani združeno XML datoteko«, kjer se odpre okence za shranjevanje.

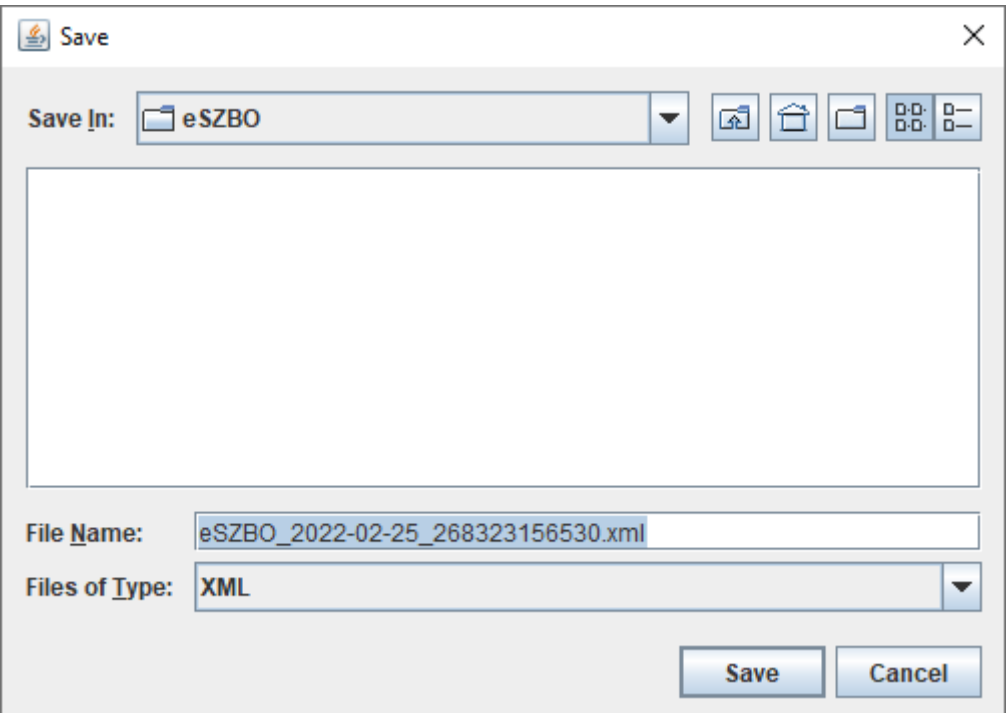

Privzeto ime datoteke za shranjevanje je v formatu eSZBO\_DATUM\_ŠTEVILKA-PAKETA.xml (primer: eSZBO\_2022-02-25\_268323156530.xml).

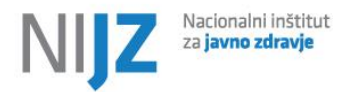

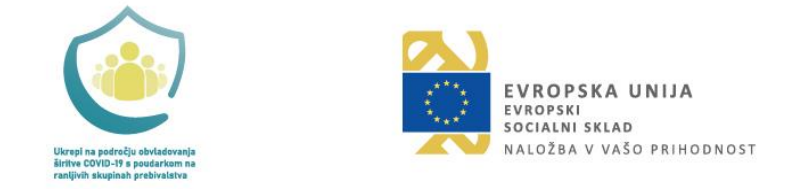

Ob uspešni izvedbi shranjevanja, program izpiše informativno sporočilo z lokacijo izhodne datoteke. Primer informativnega sporočila:

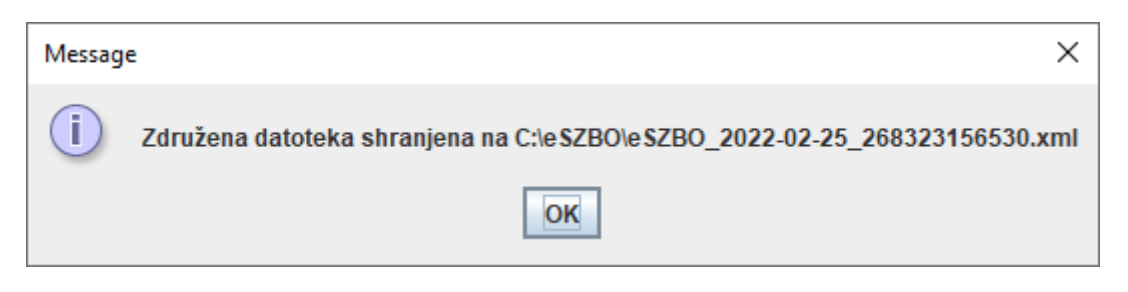

V primeru neuspešne izvedbe združevanja pa program javi napako. Primer izpisa napake:

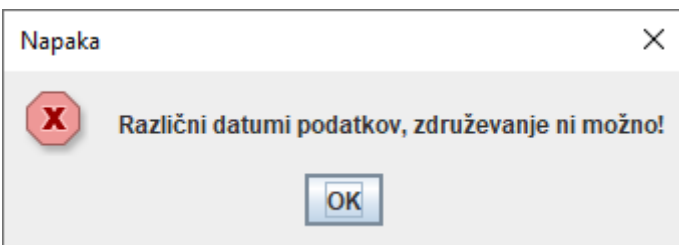